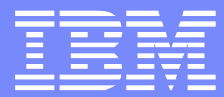

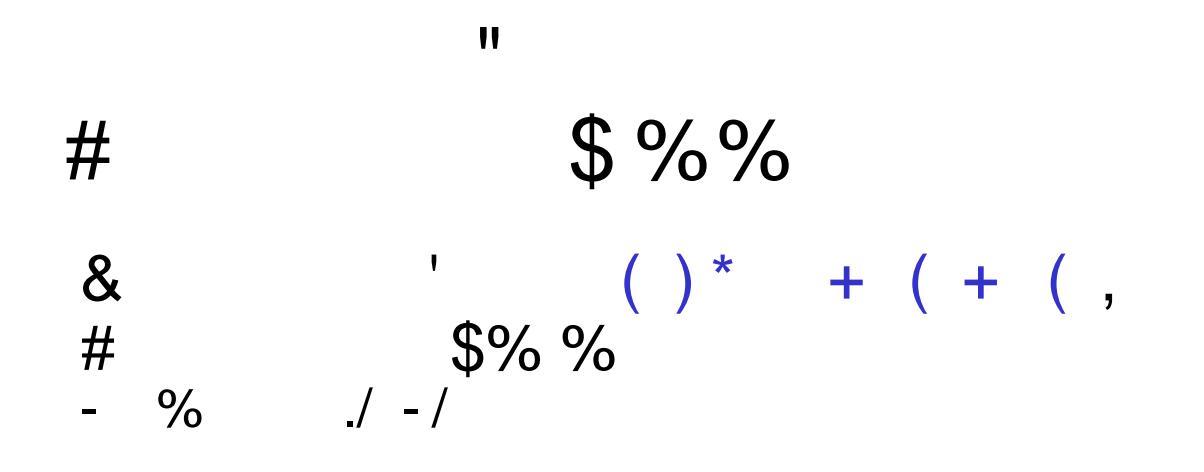

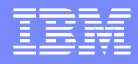

### Agenda

- MQ V7 Publish/Subscribe Features
- MQ V7 Configurations for pub/sub
- **DataPower Configurations for pub/sub**
- **Trouble Shooting Techniques**
- **Useful Links**
- Questions and Answers

### MQ V7 Pub/Sub Features

- MQ V7 Publish/Subscribe becomes an in-built part of the MQ API (Application Programming Interface)
- MQ V7 extends the MQ API to use the publish/subscribe models with ease. New verbs and changes to existing verbs are provided in the product
- MQ V7 also extends the administrative interfaces (MQSC and PCF) to allow administrators to manage Publish/Subscribe applications
- MQ V7 Explorer can now be used to create/modify/delete Topic, Queue, Publication and Subscription Objects in QMGR

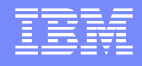

- **Publish/Subscribe is an application model in which** the provider of information is decoupled from the consumers of that information
- **Providers of information are called publishers**
- Consumers of information are called **subscribers**
- **New providers/consumers can be added without** disruption

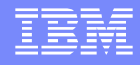

- MQ Publish/Subscribe model connects publishing and subscribing applications via the topic or subject which the publisher associates with the information
- Subscribers need to agree on the topic to become connected to the published message
- Subscribers nominate which types of information they want to receive by subscribing to specific topics

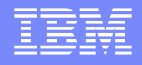

- **Publishers of information are unaware of subscribers** to the extent that they may publish information even if there are no subscribers
- **Publishing and subscribing are completely dynamic** processes. New subscribers and new publishers can be added to the system without disruption
- With respect to a given topic, all possible combinations of publishers/subscribers are possible, such as (one-to-one, one-to-many and many-to-many)

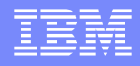

- **Subscribers register with the queue manager to receive** information relating to specific topics. They use the MQSUB verb
- **Publishers provide information about specific topics** by sending publications to the queue manager. They use the MQPUT verb
- The queue manager forwards each publication it receives to all subscribers with a subscription that matches the associated topic

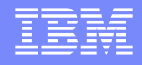

### **Types of publications**

- Events:
	- Continuing succession of logically independent messages, for example:
	- $\blacktriangleright$  Trades
	- ▶ Customer buying an airline ticket
	- Subscribers receive as available

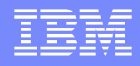

- **Types of publications Continued..**
- State
	- **Information that is being regularly updated or** replaced, for example:
		- stock prices
		- furnace temperatures
	- Queue managers can retain copy of the last publication
	- Subscribers may receive immediately or check at their own initiative

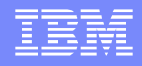

- Messages are published to a topic string. When publishing, users have to specify one topic string only
- Subscribers can subscribe to the topic string. Once messages are published to the topic string, these messages are delivered to the subscribers
- Subscribers can subscribe to many topic strings at the same time. They can use wild cards in the topic string

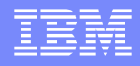

- Topic String Example:
	- /Sports/# (pound sign) means all topic strings with the top level topic of "Sports"
- **Topic string are organized into a logical hierarchy,** like /Sports/Tennis or /Sports/Golf
- When designing a set of topics, it is strongly recommended to use the / character to add structure to the topic strings

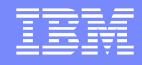

#### **F** Subscription Type:

**Subscription can be durable or non-durable** 

▶ Non-durable subscriptions mean messages are delivered to subscribers only while they are connected. It means consumers will not receive message published to a topic when they are disconnected

Messages for durable subscriptions are delivered to subscribers when they collect next

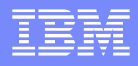

### MQ Configurations for Pub/Sub

- Configuration Steps for MQ Server
- Create a Queue Manager
- **Create Topic and Topic Strings**
- **Create Subscription Queues**
- **Create Subscriptions**
- **Test Publication on a Topic String**
- **Test Subscriptions**

# Creating QMGR with MQ Explorer

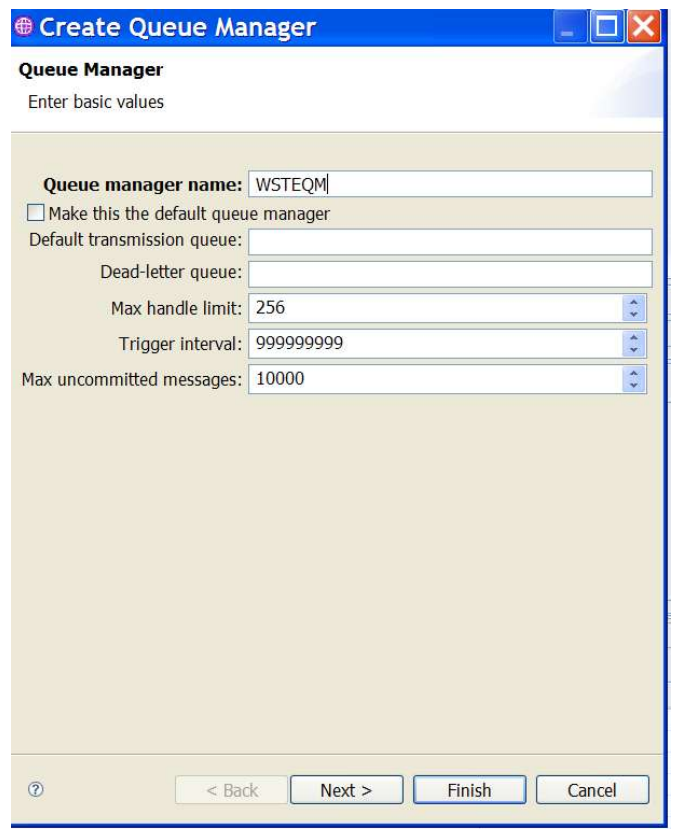

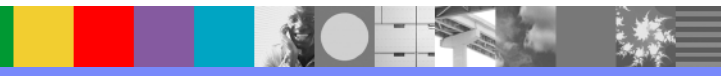

# Creating QMGR continued..

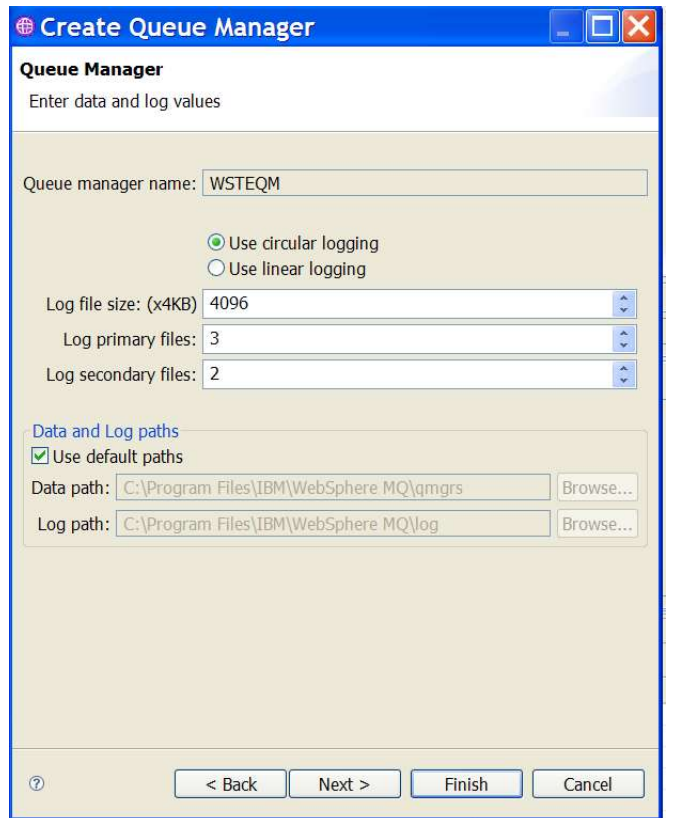

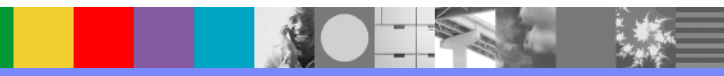

# Creating Topic with MQ Explorer

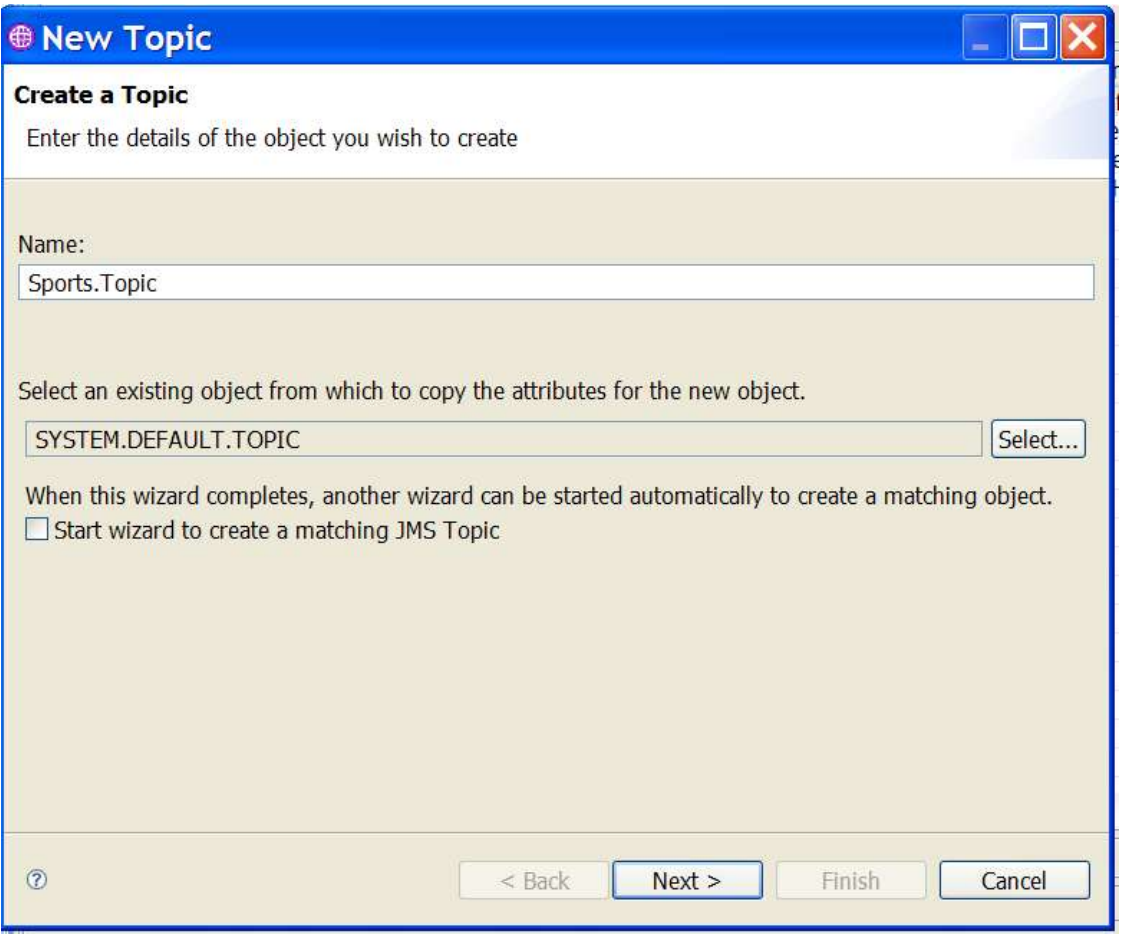

P.

# Creating Topic continued..

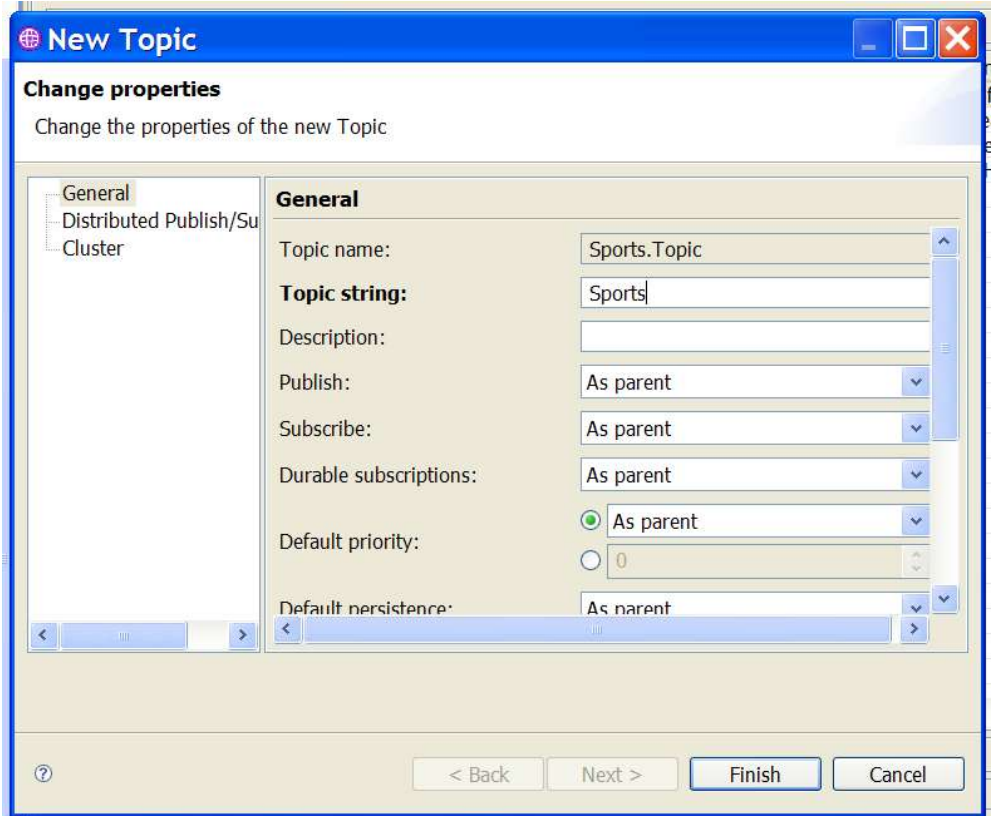

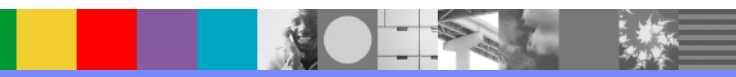

# Creating MQ Queue with MQ Explorer

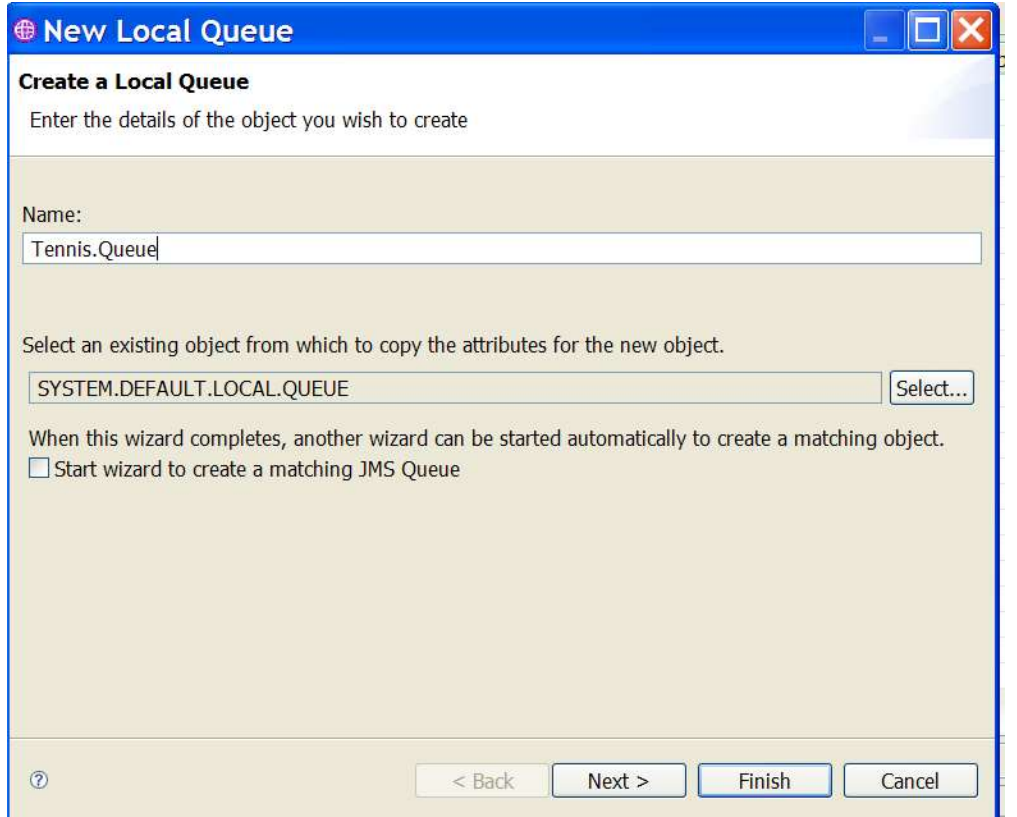

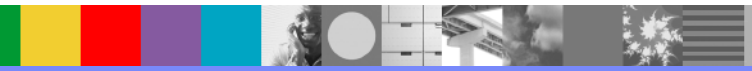

## Creating MQ Queue continued..

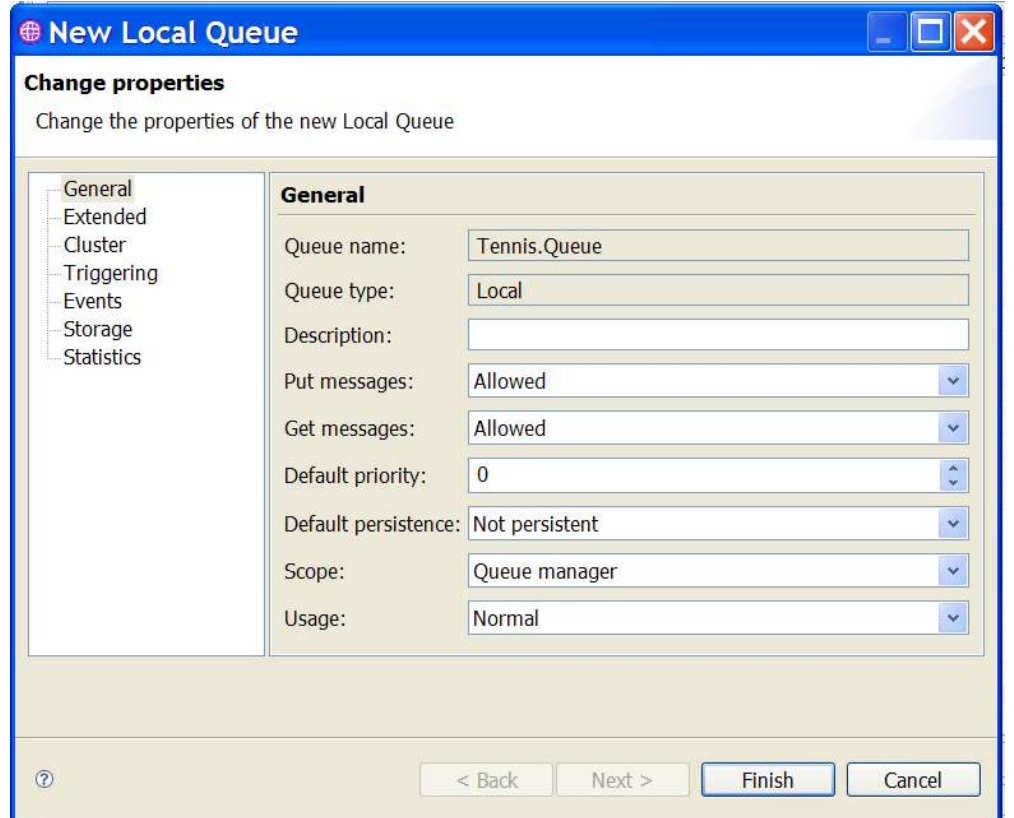

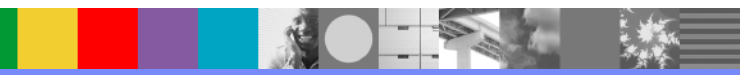

## Create Subscription with MQ Explorer

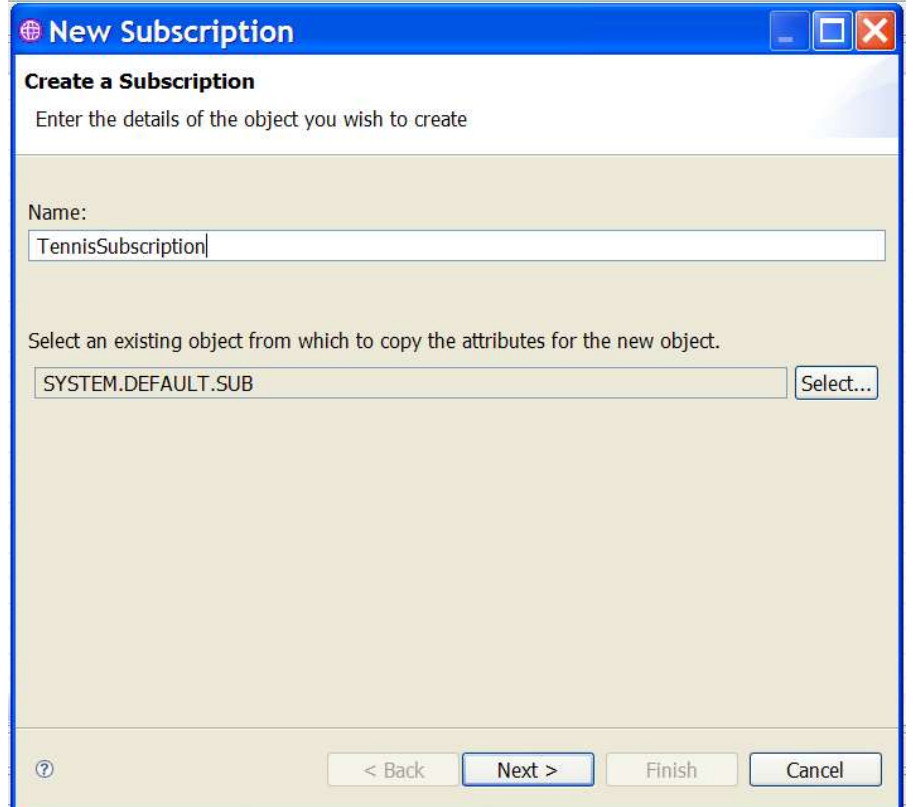

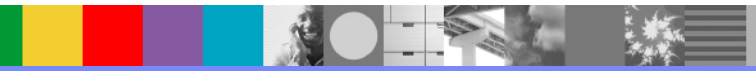

### Create Subscription continued..

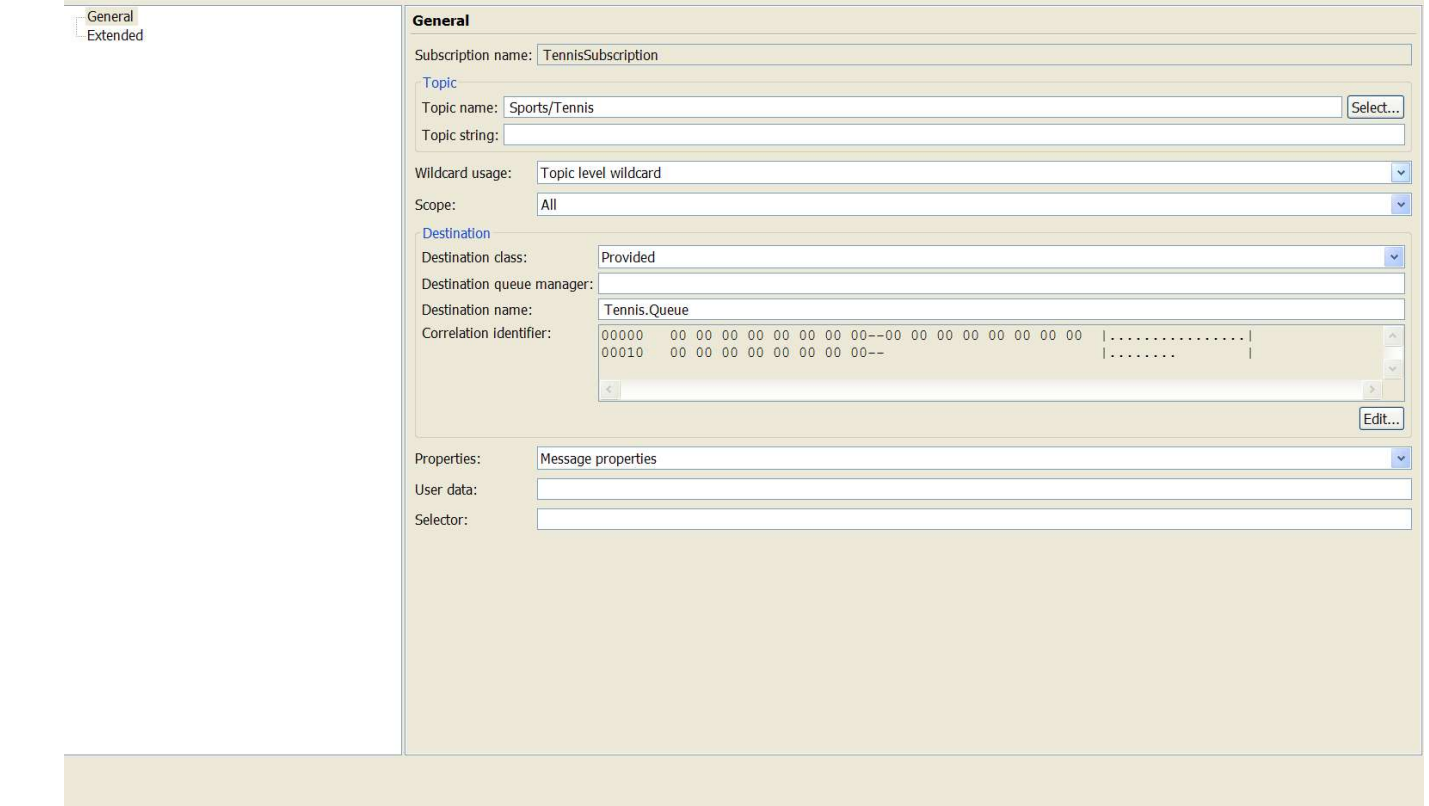

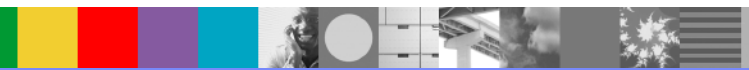

WebSphere ® Support Technical Exchange 21 of 46

# Publication/Subscription Test with MQ Explorer

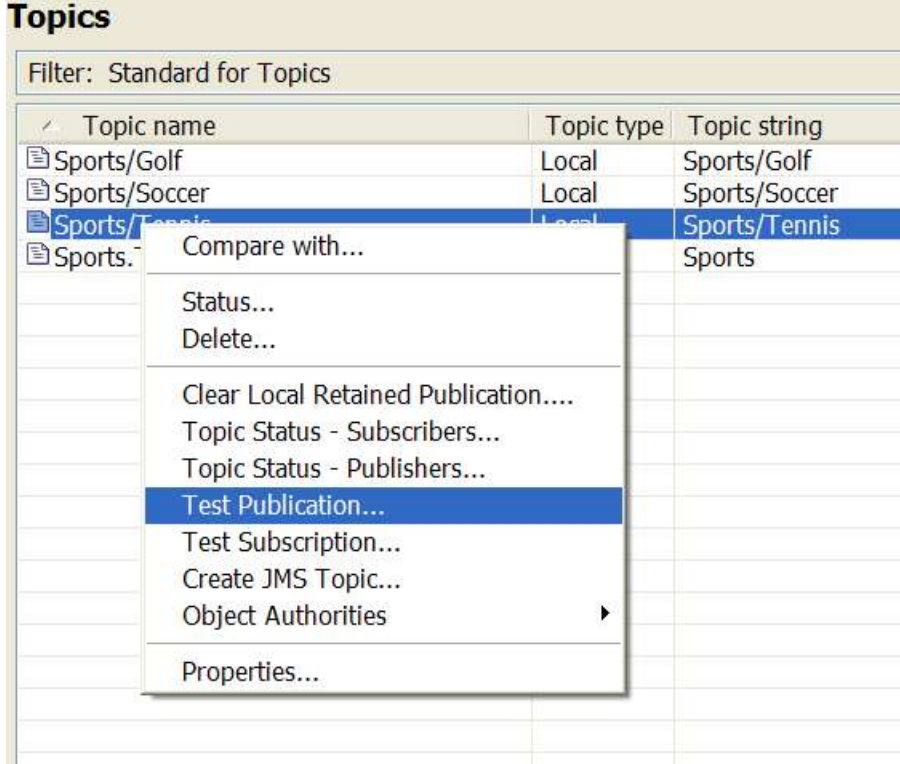

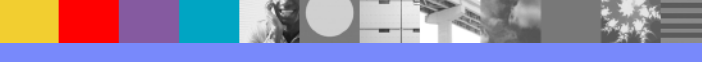

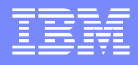

#### DataPower MPGW Service Configuration for MQ Pub/Sub Traffic

- ▶ Request Rule only, no Response Rule
- ▶ May have Error Rule
- **Process Backend Errors is "off" under the advanced tab of the** Multi-Protocol Gateway (MPGW) Service
- ▶ Request Type as "XML", "SOAP", "non-XML" or "pass-thru"
- ▶ Response Type as "pass-thru"
- ▶ Request MQMD is not altered
- ▶ Backside MQ URL specifies (1) "PublishTopicString" and "SubscribeTopicString" (2) "PublishTopicString" (3) "PublishTopicString" and "ReplyQueue" for reply message

#### DataPower Pub/Sub configuration – MQ FSH

- Specify **Subscribe Topic String**
- **If response is needed, Publish Topic String**

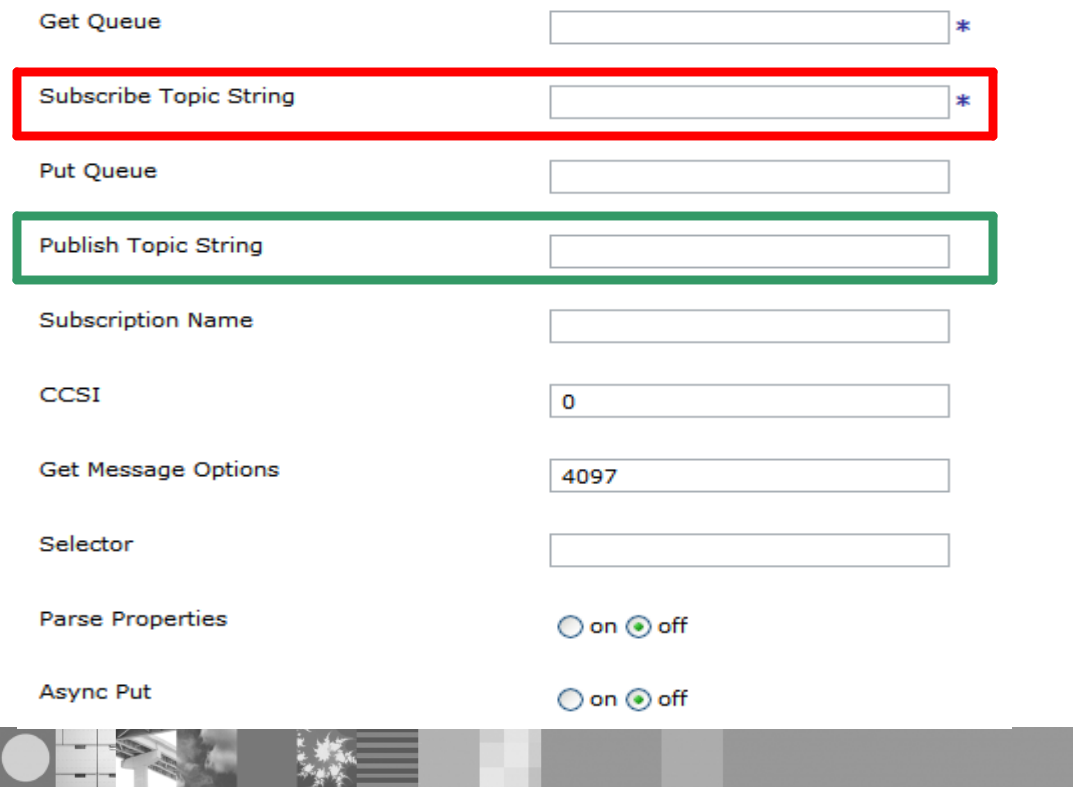

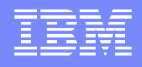

#### DataPower Pub/Sub configuration – MQ FSH

- **Mix up with original Get Queue and Put Queue** 
	- user can have get, sub, get-put, get-pub, sub-put, sub-pub in the front side
	- If both Get Queue and Subscribe Topic String is present, will use Get

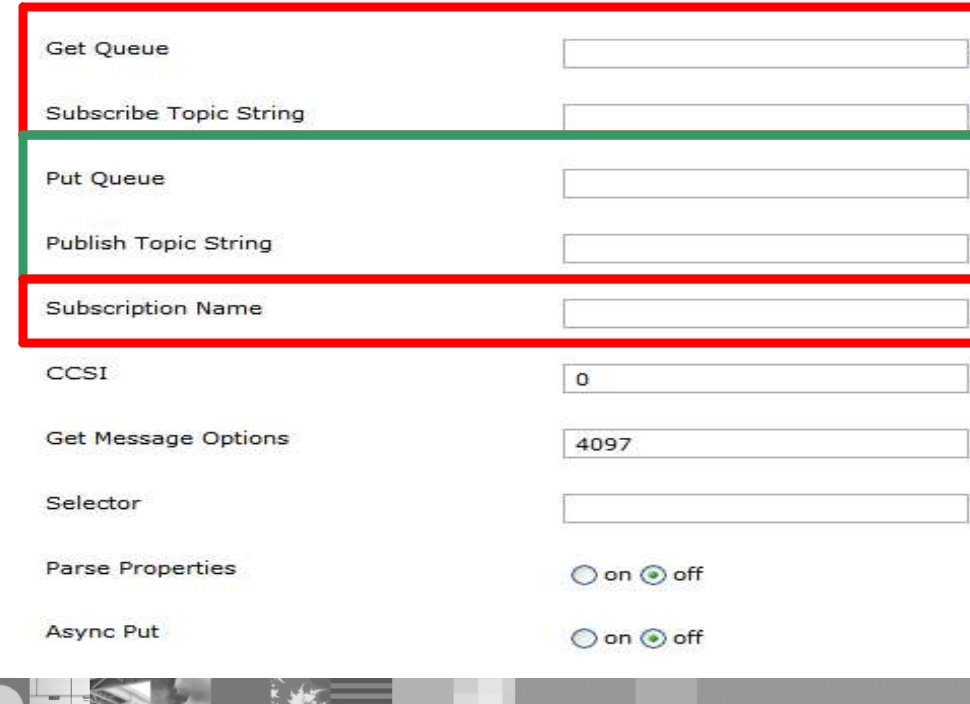

WebSphere ® Support Technical Exchange 25 of 46

**Queue** 

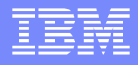

### DataPower Pub/Sub configuration – Backend/url-open

**• MQHelper of static backend will also have options** for **Subscribe Topic String** and **Publish Topic**

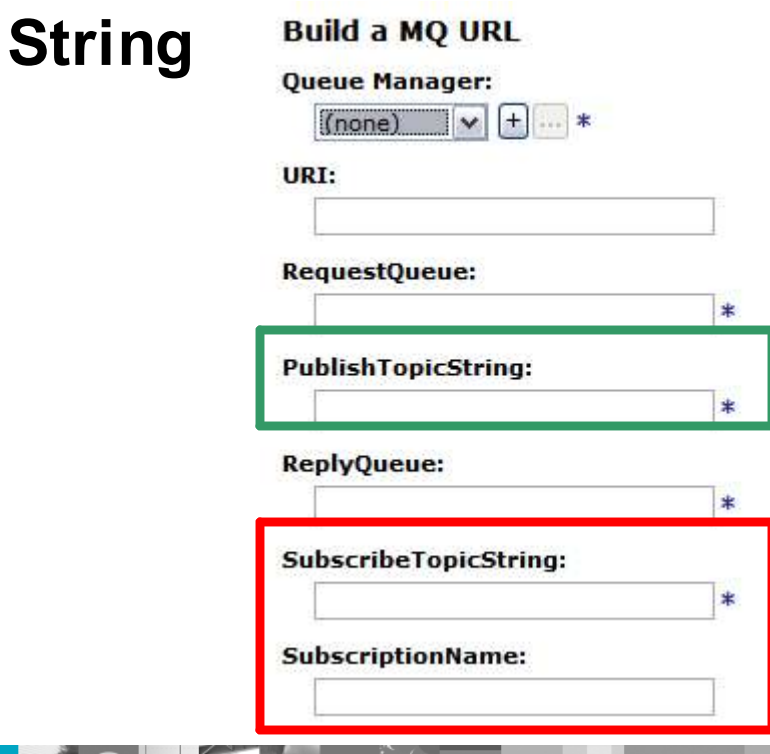

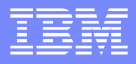

#### DataPower Pub/Sub configuration – Backend/url-open

- **Mix up with original RequestQueue and ReplyQueue** 
	- user can have request, reply, sub, pub, request-reply, request-sub, pub-reply, pub-sub in the MQ URL
	- ▶ DataPower does not match up MsgId/CorelId for pub-sub and request-sub
- Example

dpmq://QM/?PublishTopicString=xxxx;SubscribeTopicString=yyyy dpmq://QM/?PublishTopicString=xxxx dpmq://QM/?PublishTopicString=xxxx;ReplyQueue=yyyy

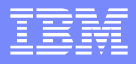

### MQ Message Properties - MQMP

- Message properties are optional user data with name/value pairs that can be added to message
- **In Multistep, user can manipulate message** properties
- Message properties and Message Selector allow user to select messages without accessing MQMD or MQRFH2 headers
- **Message selector can get the messages that have** some specific message properties

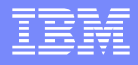

#### Message Selector – MQ FSH and Backend URL

- Specify a selecting criteria in Selector field ex. color = 'red'
- **Specify Selector parameter for backend URL**
- dpmq://QM/?RequestQueue=xxxx;Selector=color='red';

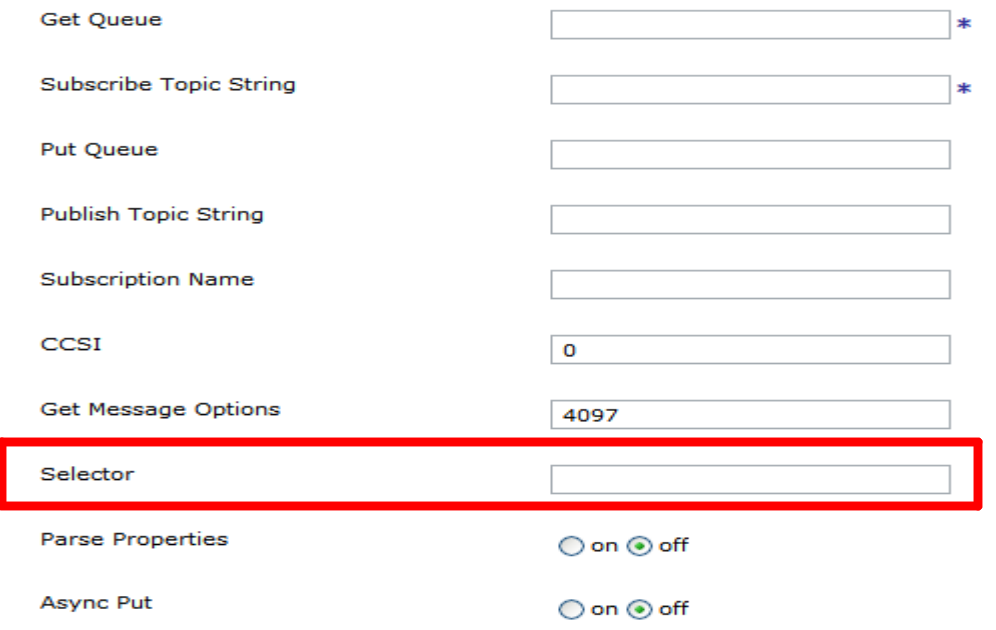

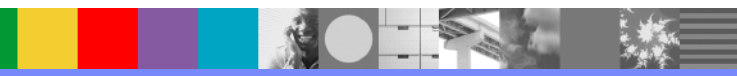

#### DataPower MPGW Service Configuration for Publication

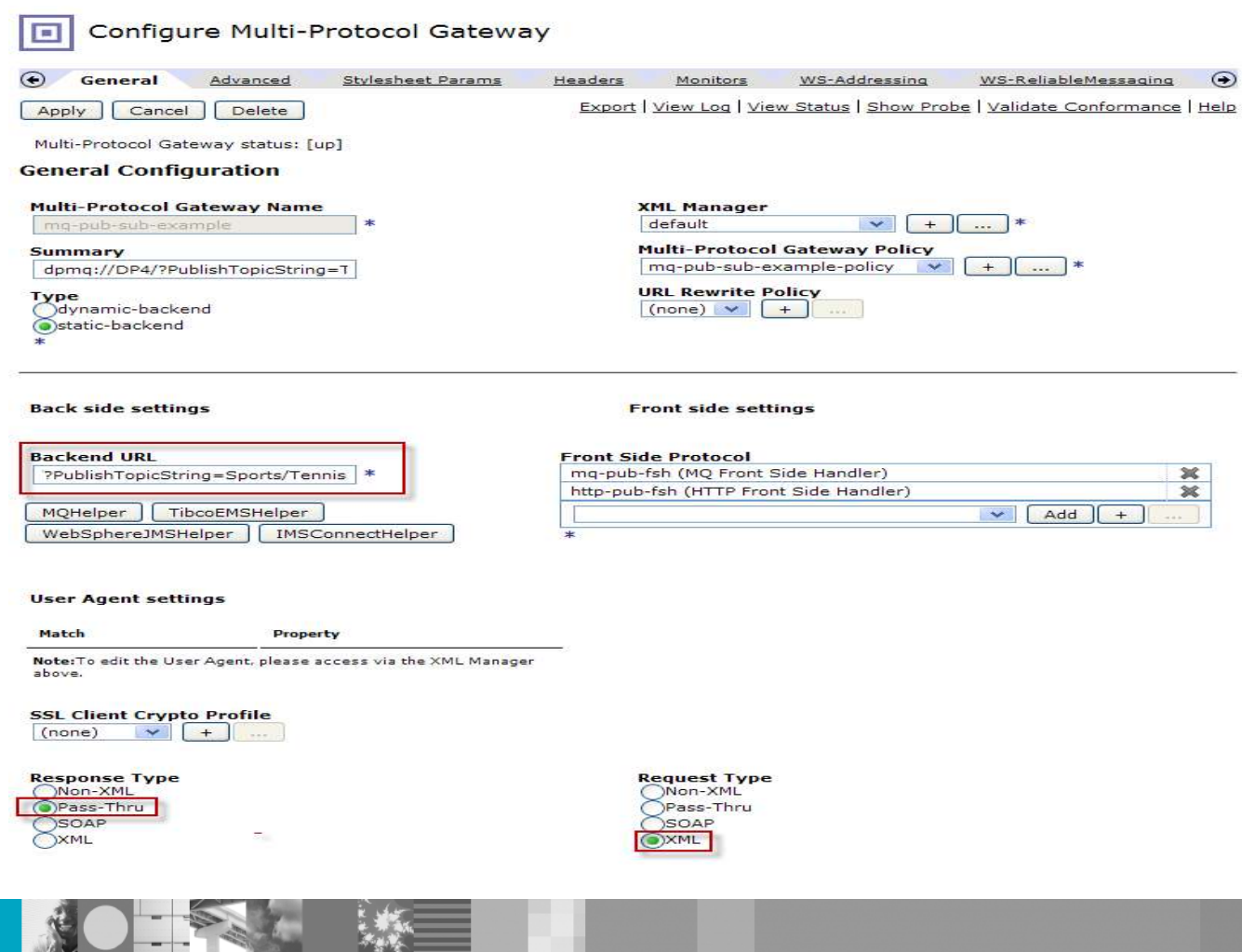

WebSphere ® Support Technical Exchange 30 of 46

#### DataPower MPGW Style Policy for Publication

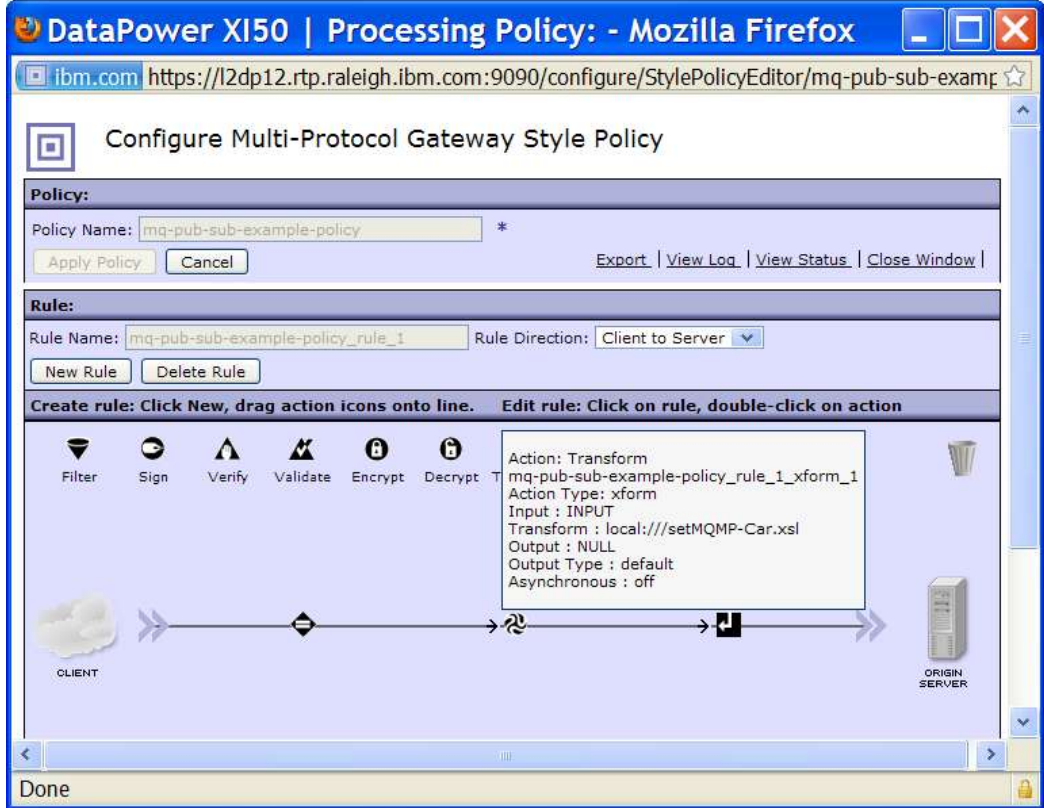

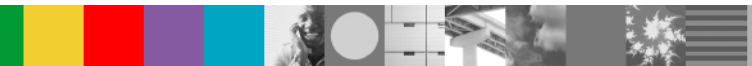

### DataPower HTTP FSH for Publication

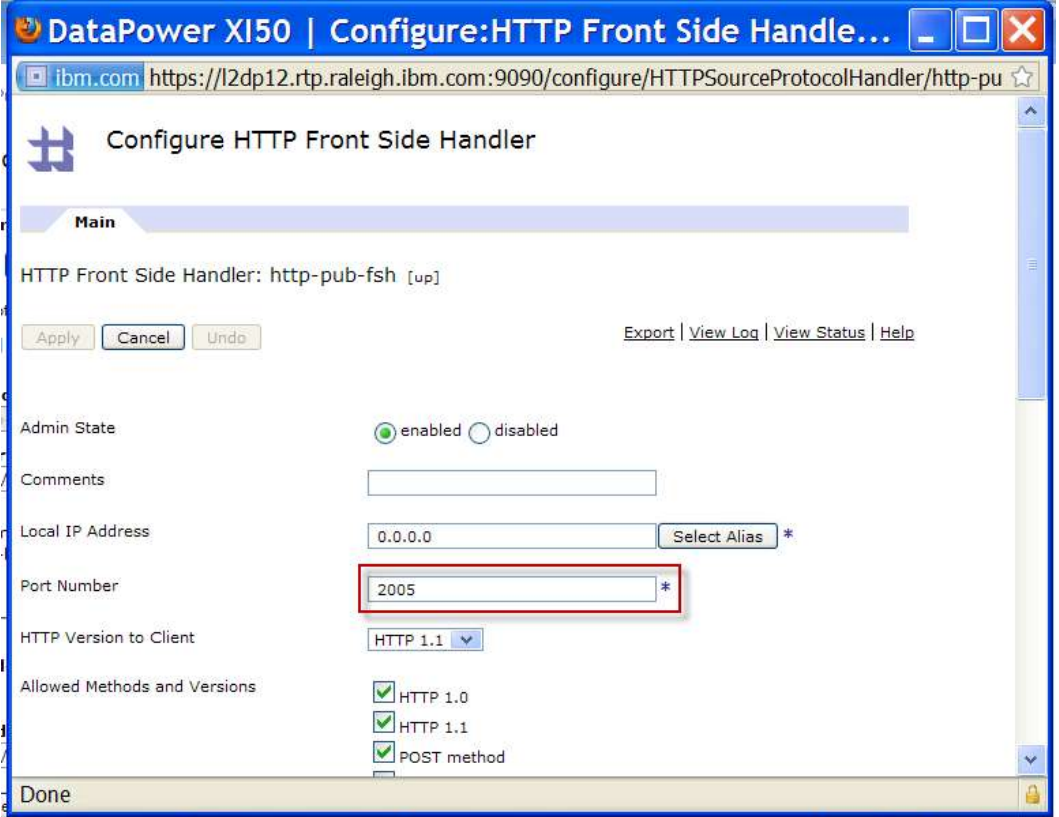

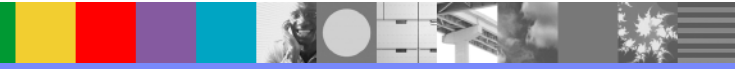

#### DataPower MPGW Style Policy for Subscription

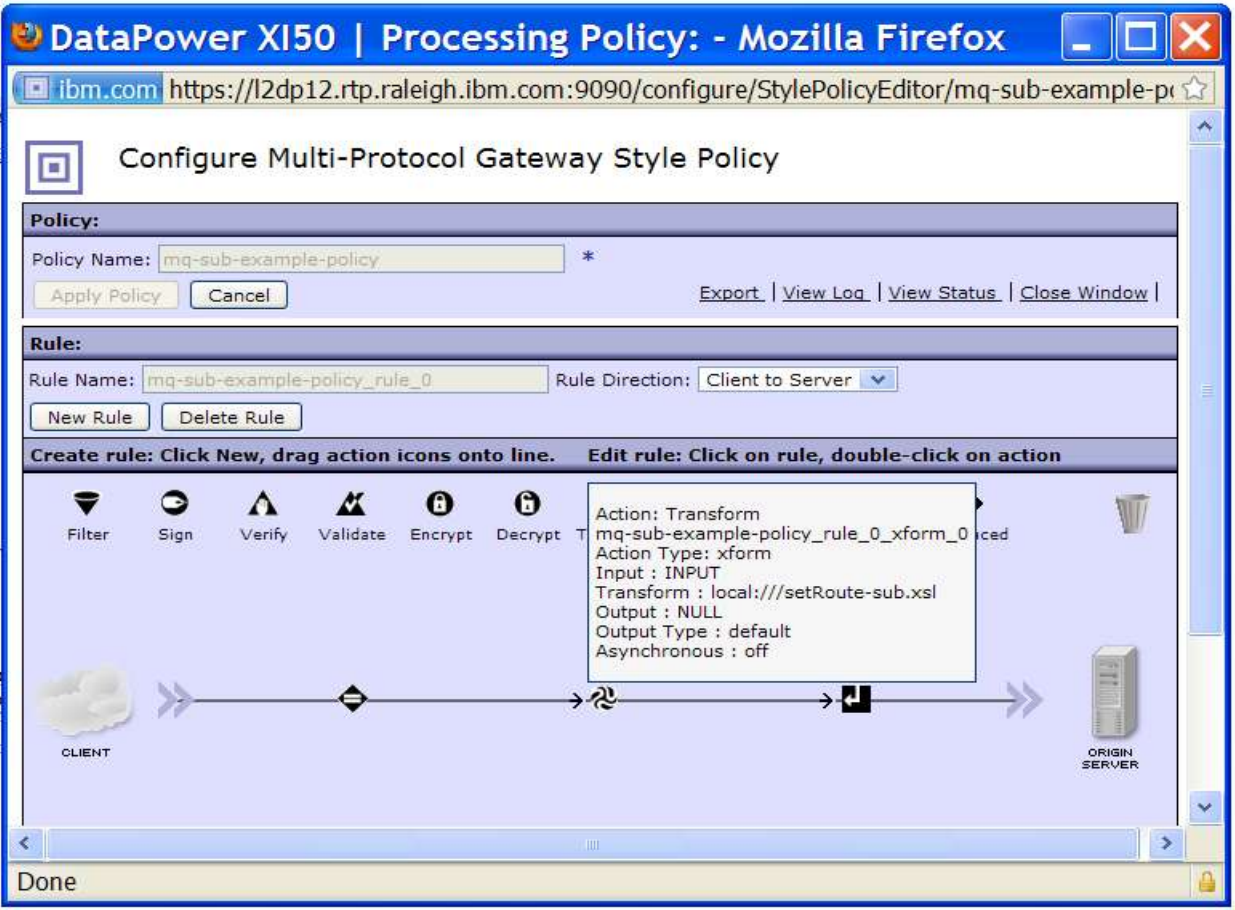

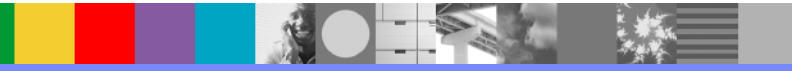

#### DataPower Transaction Subscription List

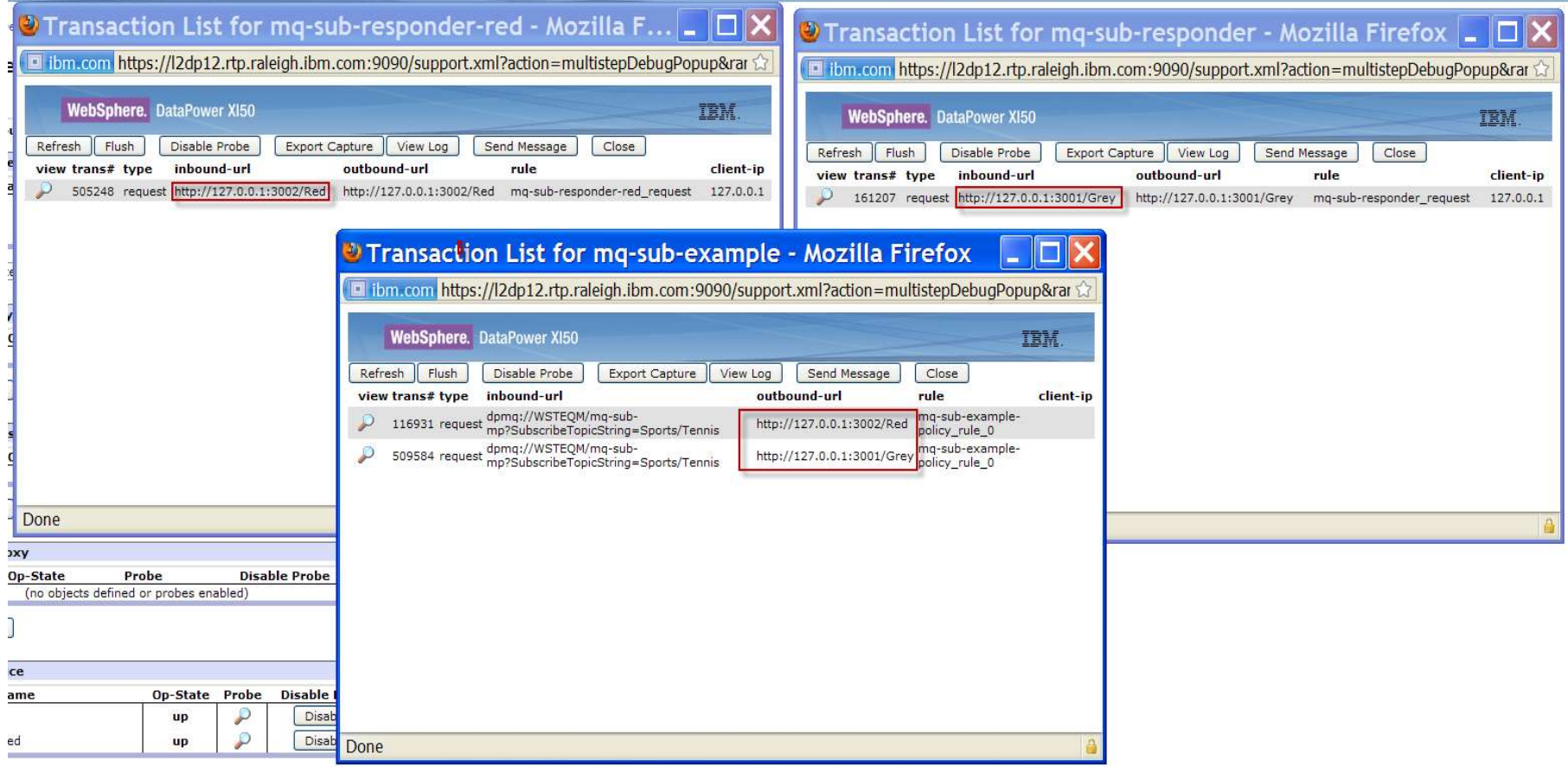

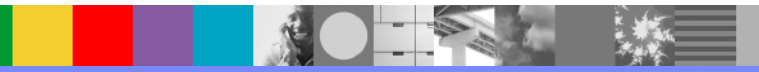

## DataPower Routing Configuration

```
<xsl:template match="/">
   <xsl:variable name="entries" select="dp:request-header('MQMP')"/>
   <xsl:variable name="header" select="dp:parse($entries)"/>
   <xsl:variable name="color" select="$header//*[@name='car.color']/text()"/>
  <xsl:variable name="backend-url">
  <xsl:choose>
     <xsl:when test="contains($color, 'Grey')">
       <xsl:value-of select="concat('http://127.0.0.1:3001/', $color)"/>
     \langle x \rangle </xsl:when>
     <xsl:when test="contains($color, 'Red')">
       <xsl:value-of select="concat('http://127.0.0.1:3002/', $color)"/>
     </xsl:when>
     <xsl:otherwise>
       <xsl:value-of select="concat('http://127.0.0.1:3002/', 'Black')"/>
     </xsl:otherwise>
   </xsl:choose>
   </xsl:variable>
   <dp:set-variable name="'var://service/routing-url"' value="$backend-url"/>
 </xsl:template>
```
#### DataPower MQ FSH Selector for Subscription

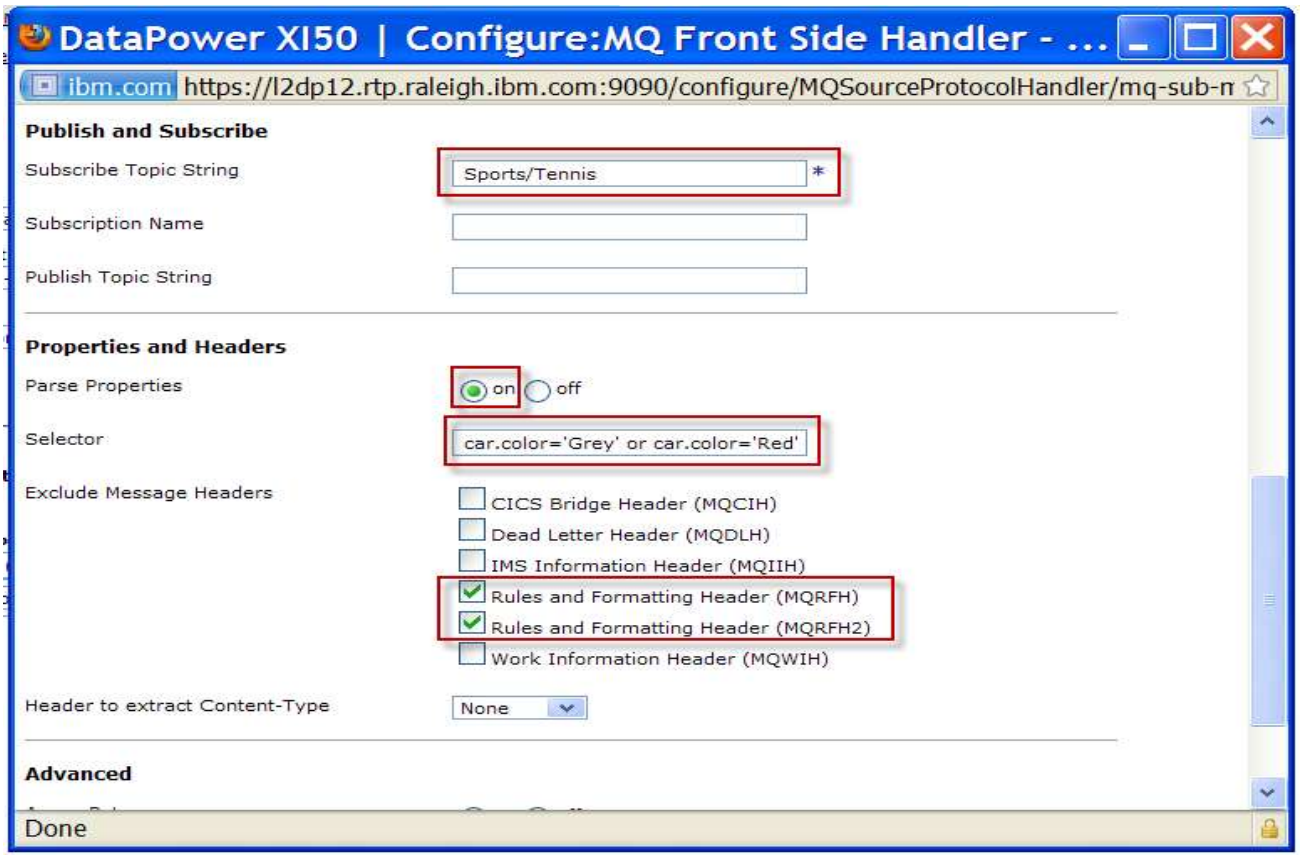

**SER** 

联

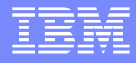

### DataPower MQMP Manipulation

```
<xsl:variable name="car-color">
<xsl:choose>
  <xsl:when test="contains(dp:variable('var://service/URI'), 'grey')">
    <xsl:value-of select="'Grey'"/>
  </xsl:when>
  <xsl:when test="contains(dp:variable('var://service/URI'), 'red')">
    <xsl:value-of select="'Red'"/>
  \langle xsl:when\rangle<xsl:otherwise>
    <xsl:value-of select="'Black'"/>
  </xsl:otherwise>
</xsl:choose>
</xsl:variable>
```
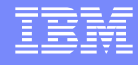

### **DataPower MQMP Manipulation Continued**

```
<xsl:variable name="newMQMP">
```
 $<$ MQMP $>$ 

```
<Property name="car.color" type="string">
```
<xsl:value-of select="\$car-color"/>

</Property>

```
<Property name="car.year"
                           type="int32">2001</Property>
```

```
<Property name="car.domestic" type="boolean">TRUE</Property>
```

```
<Property name="car.code" type="hexstr">44445546</Property>
```
 $<$ /MQMP $>$ 

</xsl:variable>

```
<xsl:variable name="ser-mqmp">
```
<dp:serialize select="\$newMQMP" omit-xml-decl="yes"/>

</xsl:variable>

```
<xsl:message dp:priority="debug">
```

```
<xsl:value-of select="concat('The New MQMP Header: ', $ser-mqmp)"/>
```
</xsl:message>

```
<dp:set-request-header name="'MQMP'" value="$ser-mqmp"/>
```
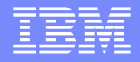

<span id="page-38-0"></span>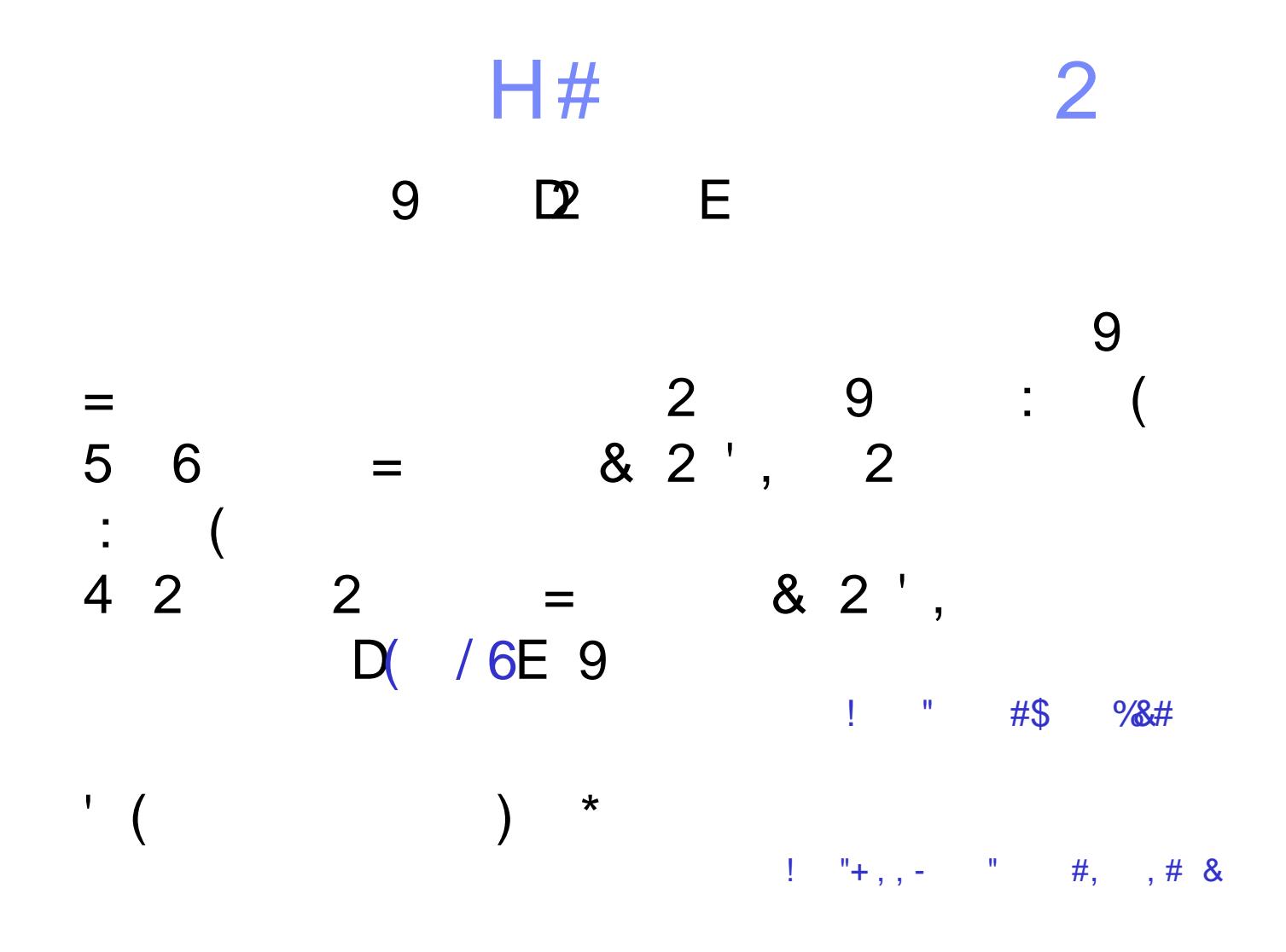

) A 01

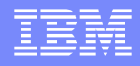

## Troubleshooting – MQ Server Side

- **MQ** function
- Access via: su mqm
- **Display queue status** 
	- Processes how many connections on get/put
	- Queue depth
	- Uncommitted messages present?
	- ▶ Queue Handles
		- Who has open connections?
		- Are those connections input or output?

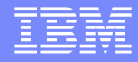

### **Summary**

- **MQ V7 Pub/Sub Features are discussed**
- **MQ V7 Configuration steps are provided**
- **DataPower Pub/Sub configurations are presented**
- **Dynamic Routing in DataPower is explained**
- MQ Message Properties (MQMP) and Selector configuration examples are discussed
- DataPower and MQ server side trouble shooting techniques are provided

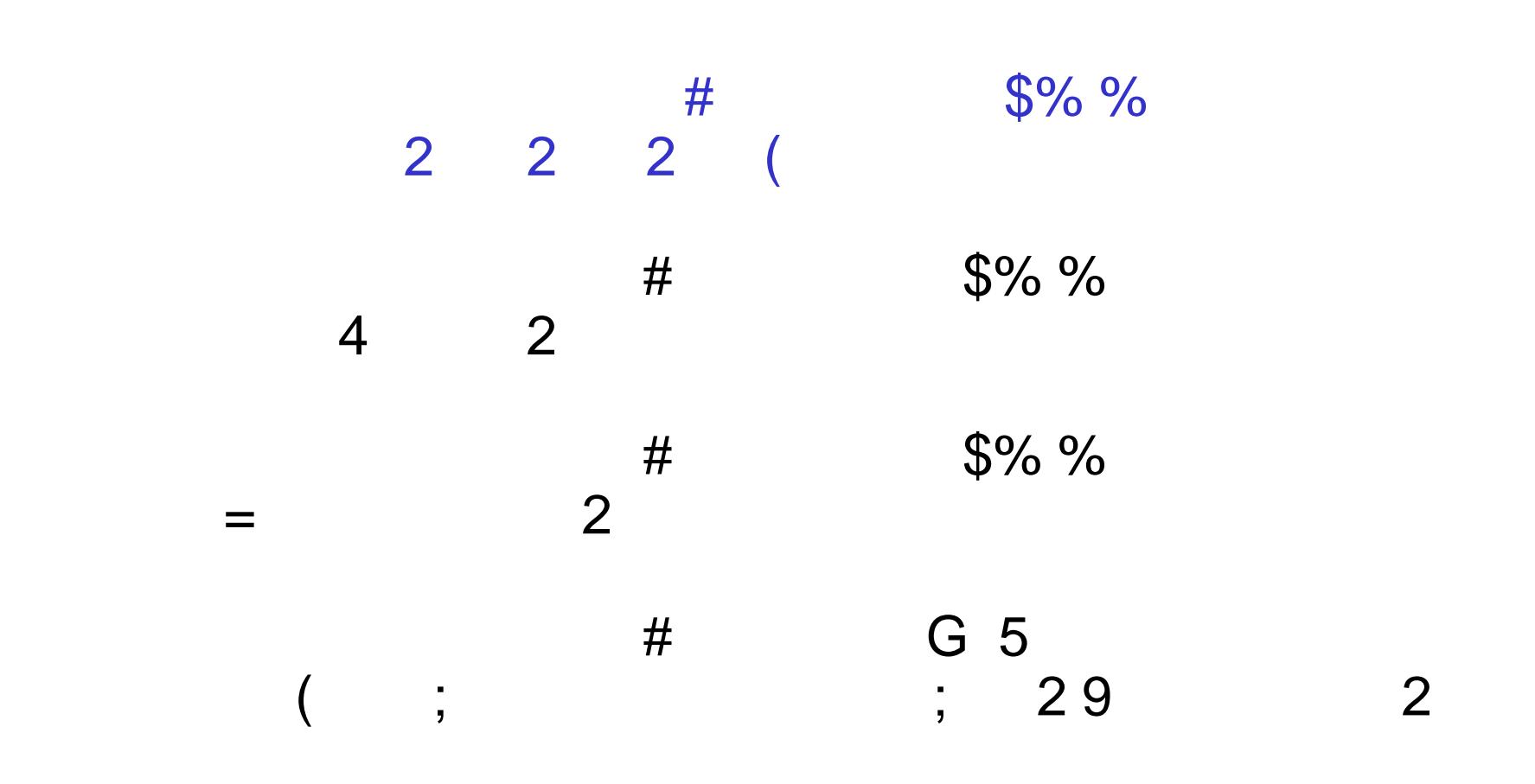

 $\overline{0}$ . 01

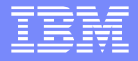

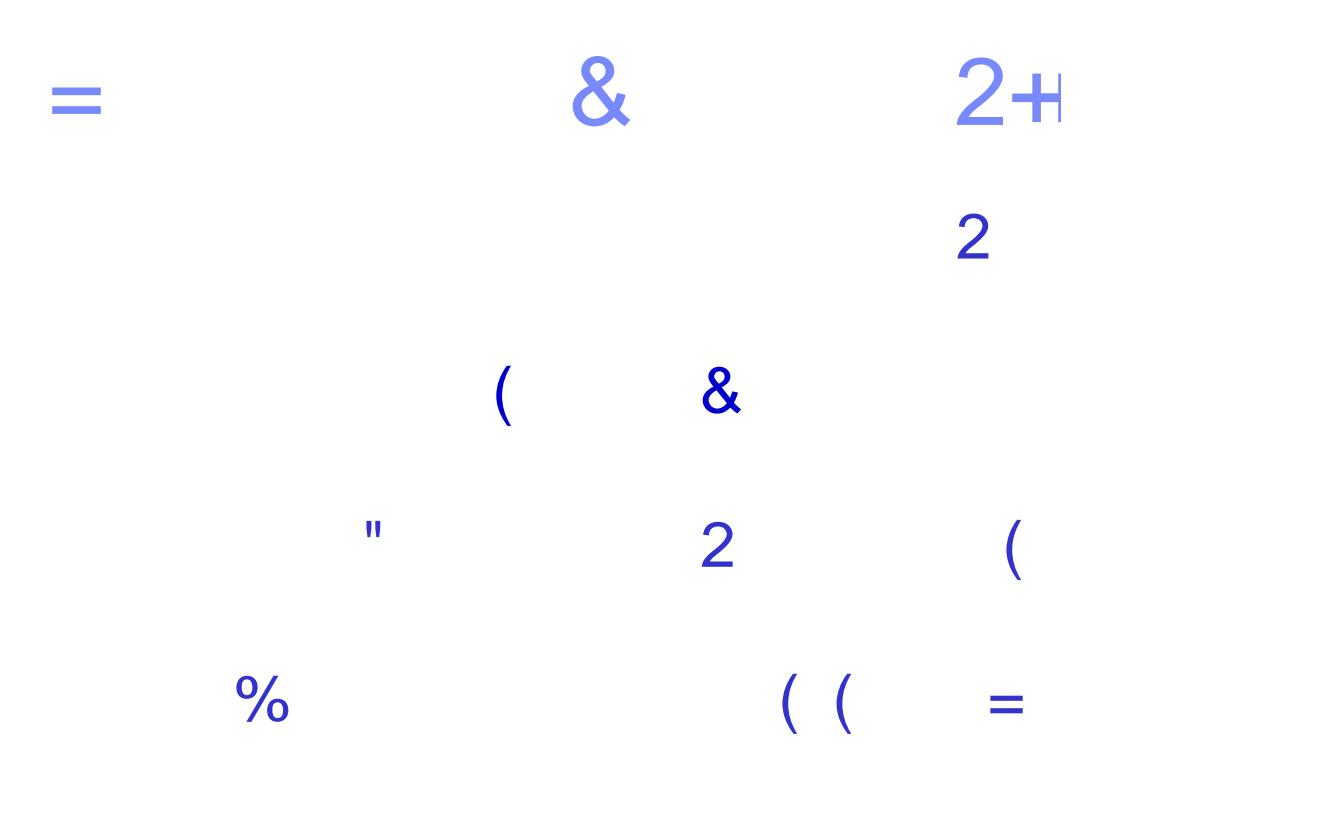

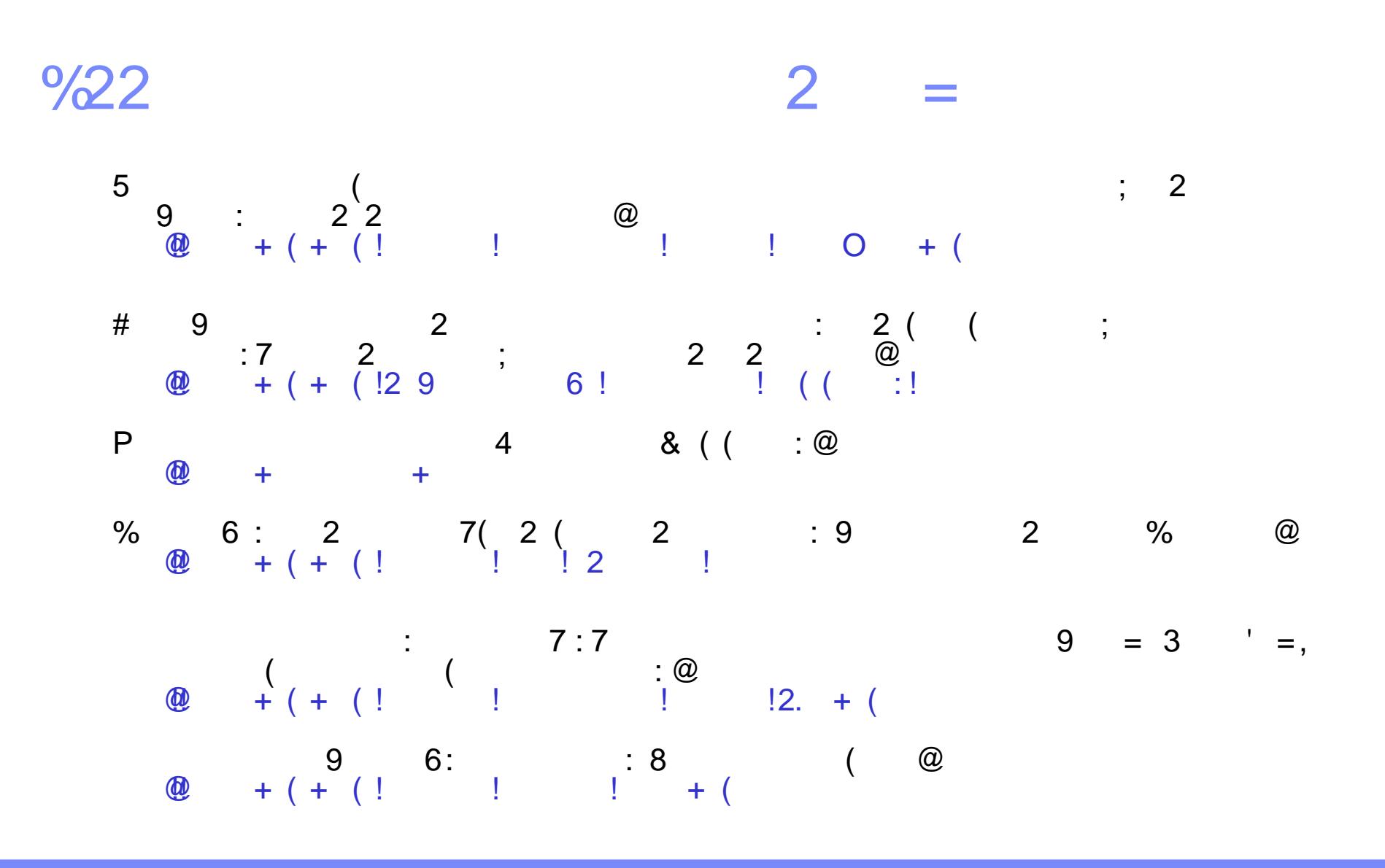

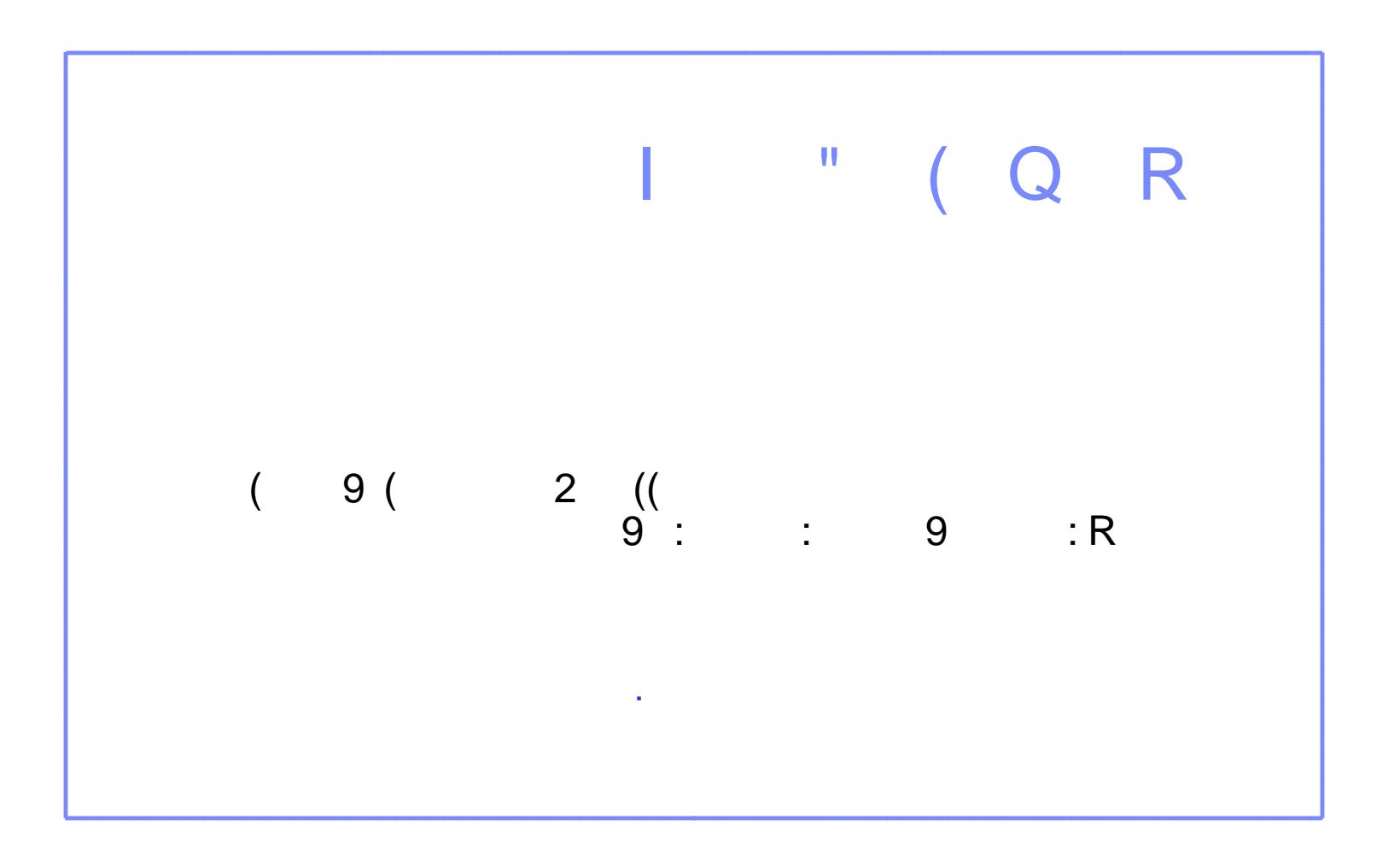

 $0 > 01$ 

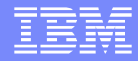

## Questions and Answers

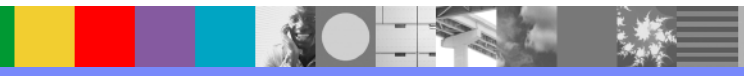